```
set g/g1,g2;
...
$prod:y s:sigma_s a(s):sigma_a kl(s):sigma_kl g.tl(a):sigma(g)
o:py q:y0<br>I:pk q:k0
                  q: k0 kl:<br>q: k0 kl:
i: pL q:k0<br>I: pD(g) q:d0
I: pD(g) q:d0(g) g.t1:<br>I: pM(g) q:m0(g) g.t1:
                  q: m0(g) g.tl:
```
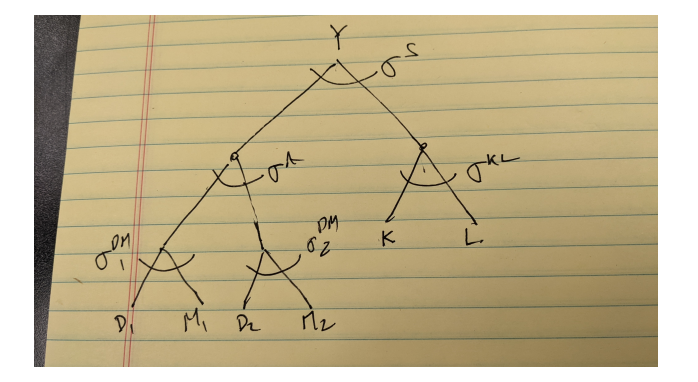

Or, if we did not have markets for imported goods distinguished but only represented the foreign exchange cost of imports through the market for pfx, we might have:

```
$prod:y s:sigma_s a(s):sigma_a kl(s):sigma_kl g.tl(a):sigma(g)
o:py q:y0<br>I:pk q:k0
\begin{tabular}{lllllll} I:pk & & q: k0 & k1: \\ i: pL & & q: k0 & k1: \end{tabular}q:k0I: pD(g) q:d0(g) g.tl:
I:pfx#(g) i:m0(g) g.tl:
$prod:y s:sigma_s a(s):sigma_a kl(s):sigma_kl g1(a):sigma("g1") g2(a):sigma("g2")
o:py q:y0<br>I:pk q:k0
I:pk <br>
\begin{array}{ccc} \text{1:pk} & \text{1:k0} & \text{kl:} \\ \text{i:pl} & \text{q:k0} & \text{k1:} \end{array}q:k0I: pD(g) q:d0(g) g.t1:<br>I: pfx#(g) i:mO(g) g.t1
                      i:mO(g) g.tl:
```